### Computação Orientada a **Objetos**

Aula 1 - Apresentação da Disciplina

Profa. Thienne Johnson EACH/USP

### Prof<sup>a</sup> – Formação Acadêmica

- Universidade da Amazônia Graduação Tecnologia em Processamento de dados
- Universidade Federal de São Carlos Mestrado em Ciência da Computação
- Universidade Federal de Pernambuco Doutorado em Ciência da Computação
- Universidade de Campinas Pós-doutorado em Engenharia de Computação

#### **Interesses**

- Redes de Computadores
- Computação móvel
	- Java para dispositivos móveis
- Avaliação de desempenho

### Importante

- Home page da disciplina (calendário e material de aulas)
	- <http://www.usp.br/thienne/coo/t04.html>
- e-mail: thienne@usp.br
- ▶ Sala: 38 (bloco A1, 1o Andar)
- ▶ Horário de atendimento:
	- Segunda e Quinta
	- marcar por email

# Programa Resumido

- Conceitos avançados de orientação a objetos e a sua aplicação a linguagens de programação.
- Introdução a padrões de projeto

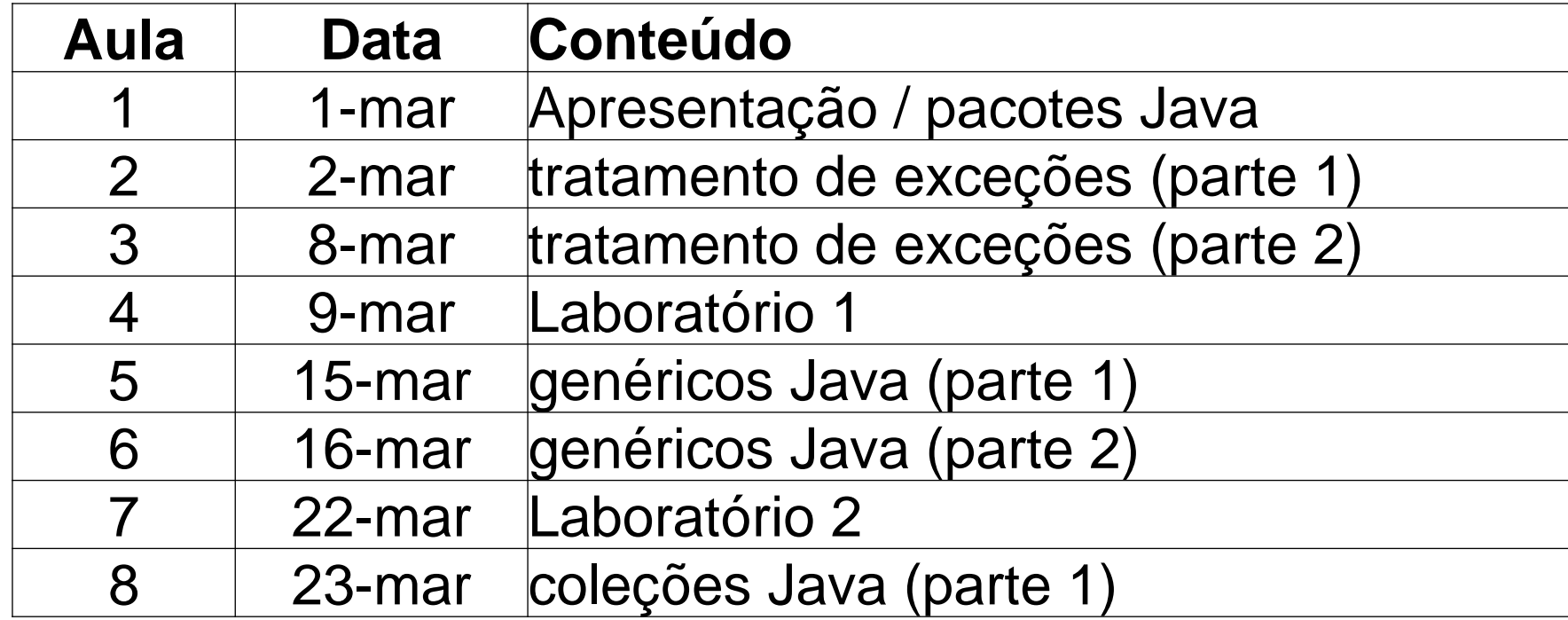

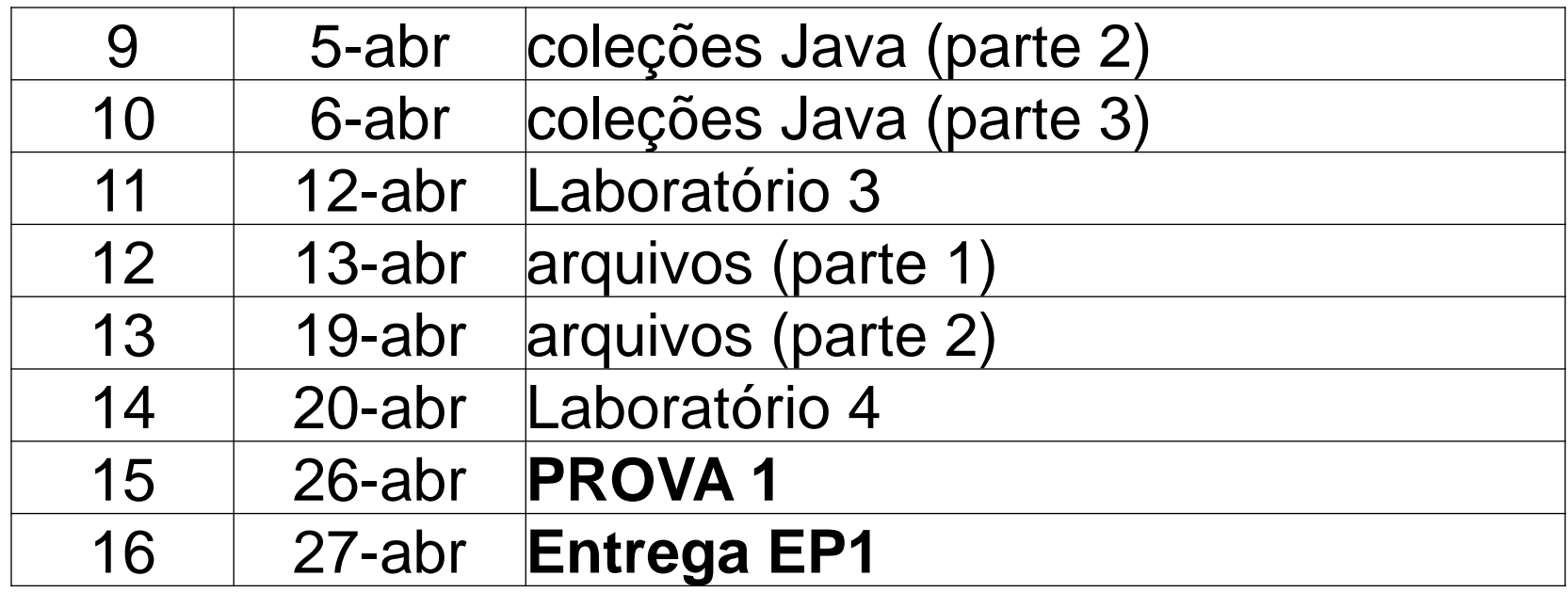

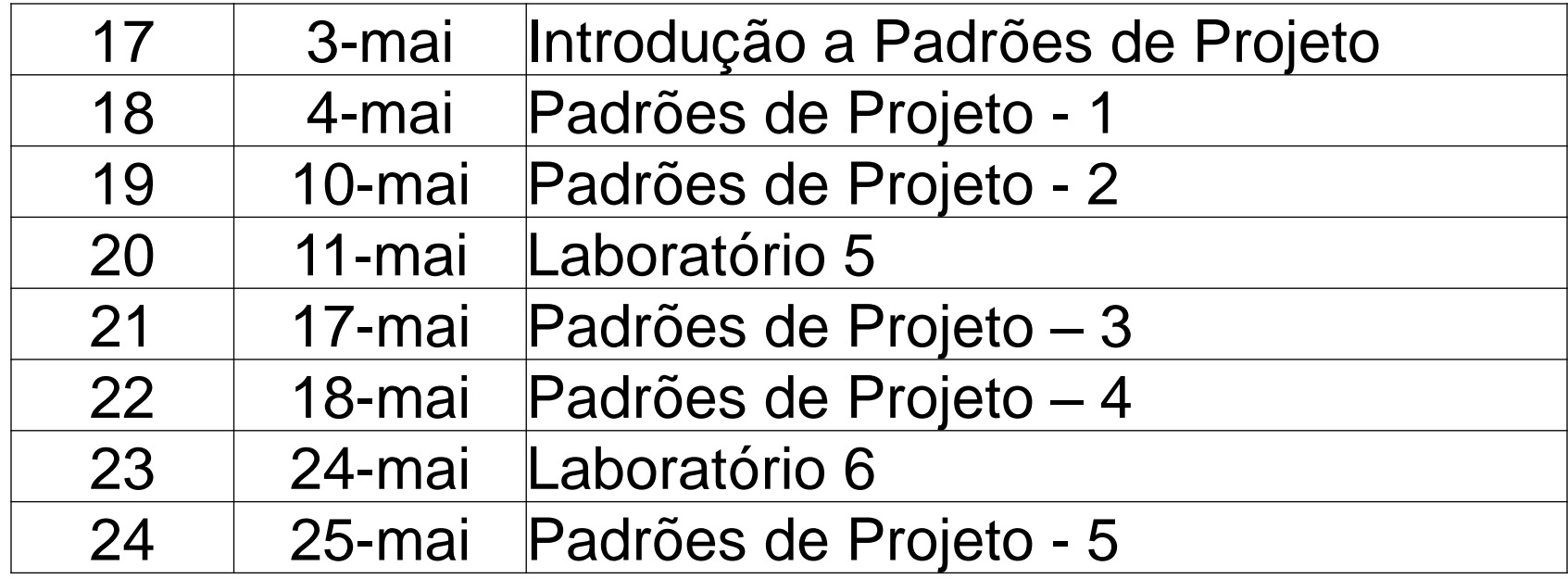

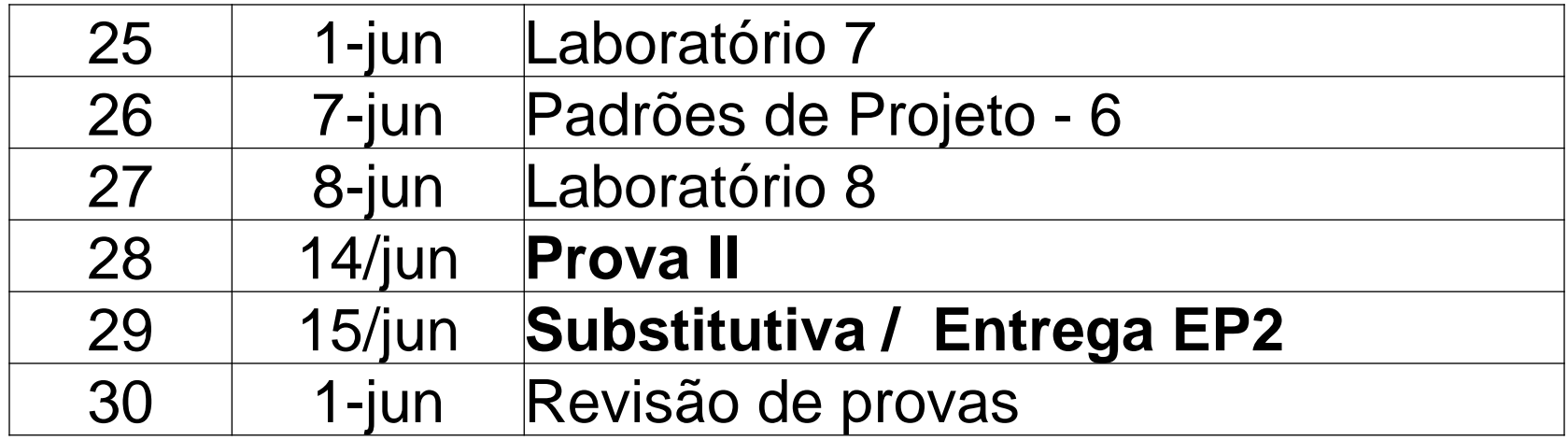

# **Bibliografia**

- **Livro texto:**
	- **Deitel, H.M.; Deitel P.J., Java: Como Programar, Prentice Hall, 2005.**
- **Material da SUN**

# Avaliação do aprendizado

- ▶ Os alunos deverão freqüentar 70% ou mais das aulas. (Máximo de 9 faltas)
- ▶ Duas provas (P1 e P2) e dois trabalhos (EP1 e EP2) serão realizados.
- ▶ Será realizada uma prova substitutiva *somente* para os alunos que perderem uma das provas.
- A matéria da prova substitutiva envolve todo o conteúdo ministrado na disciplina.
- A média de provas (MP) é calculada da seguinte maneira:  $MP = (NP1 + NP2)/2$ .

# Avaliação do aprendizado

- A média de trabalhos (MT) é calculada da seguinte maneira:
	- $MT = (NEP1 + NEP2)/2$ .
- A média final (MF) é calculada da seguinte forma:
	- Se MP >= 5,0 e MT >= 5,0 então MF = 0,3\*MT + 0,7\*MP.
	- $\circ$  Caso contrário MF = mínimo(MT, MP)
	- MF  $>$  = 5,0 = > aluno aprovado.
	- 3,0 <= MF < 5,0 => recuperacão
		- $\cdot$  obs: (se tiver frequência  $\epsilon$  = 70%).
	- MF < 3,0 => aluno reprovado.

## Avaliação do aprendizado

- Recuperacão:
	- NR: nota prova de recuperacão.
	- Aprovacão na recuperacão requer:
		- $\cdot$  (NR + MF)/2 >= 5
- Média Final após recuperacão (MFr):
	- $\textdegree$  MFr = (NR + MF)/2

### **Políticas**

- ▶ Os alunos que não comparecerem a uma das provas deverão fazer obrigatoriamente a prova substitutiva.
- A programação é preliminar e pode estar sujeita a mudanças.